### Computing - Summer 1 - Year 5

This term's eSafety focus is understanding that copyright rules exist to protect original content creators

Children will be introduced to a micro:bit and learn how to programme basic codes.

## In this unit children will:

- understand that copyright laws exist to protect original content creators
- understand that content they choose to use or upload on the internet may be subject to copyright laws

Learn that the micro:bit:

- can be programmed
- has outputs suchs as LEDs and sound
- has input sensors including accelerometer, thermometer, compass and light sensor.
- Write **algorithms** for specific outcomes
- Test, debug and improve algorithms

# **Prior Learning**

Year 1 - Programming Toys Year 1 & 2 - Scratch Jnr Year 3 & 4 - Logo Year 3 onwards - Spheros Year 4, 5 & 6 - Scratch

**Cross Curricular Links Literacy** - instructions Maths -

# **Key Vocabulary**

**Copyright -** Copyright protects rights of those who create content.

**micro:bit** - it is a pocket sized computer.

**inputs / outputs** - Inputs allow computers to sense things happening in the real world, so they can act on this and make something happen, usually on an output like a screen or headphones.

**Flashing** - Transferring the program to the micro:bit

LED light-emitting Diode The micro:bit has 25 LEDs.

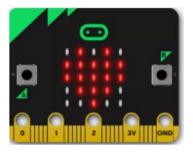

Accelerometer - is a motion sensor that measures movement - it detects when you tilt it left to right, backwards and forwards and up and down.

**simulator** - an area on the website to test the code.

### Key Knowledge

Programming is completed in an online editor <u>https://makecode.microbit.org/</u>

I know that to make the micro:bit work I need to copy code from the computer to the device by connecting them with a USB cable.

I know that when the yellow **LED** on the back is blinking, the program is being transferred. Once it's copied across, the program starts running on the micro:bit.

I know that the micro:bit can be programmed with blocks of code, similar to Scratch.

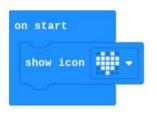

I know that 'forever' creates an infinite loop keeps the sequence going.

I know that by using the code block 'on shake' the micro:bit uses the **accelerometer**.

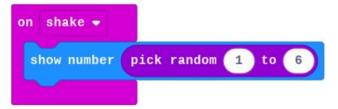

I know that I can test my code on the **simulator**.

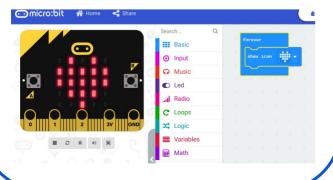

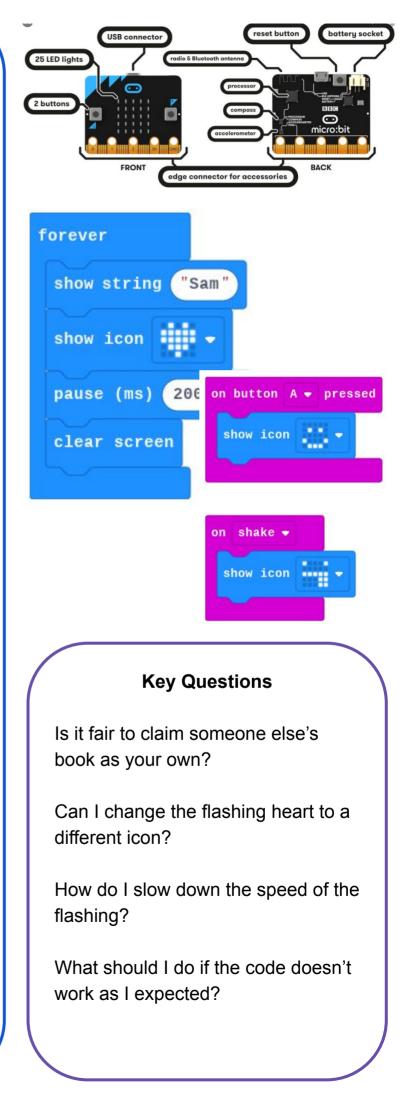